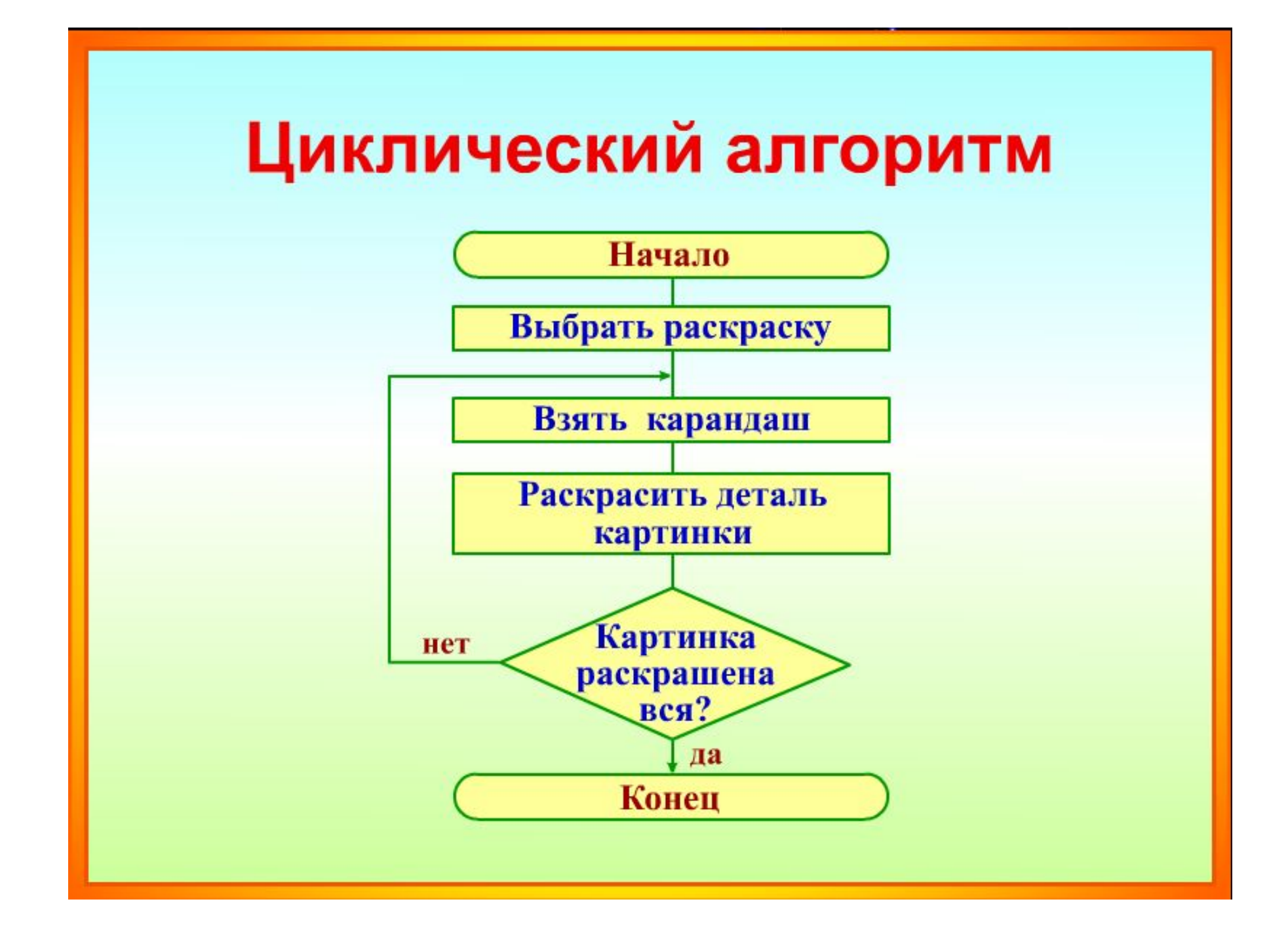

## Переставь команды в правильном порядке

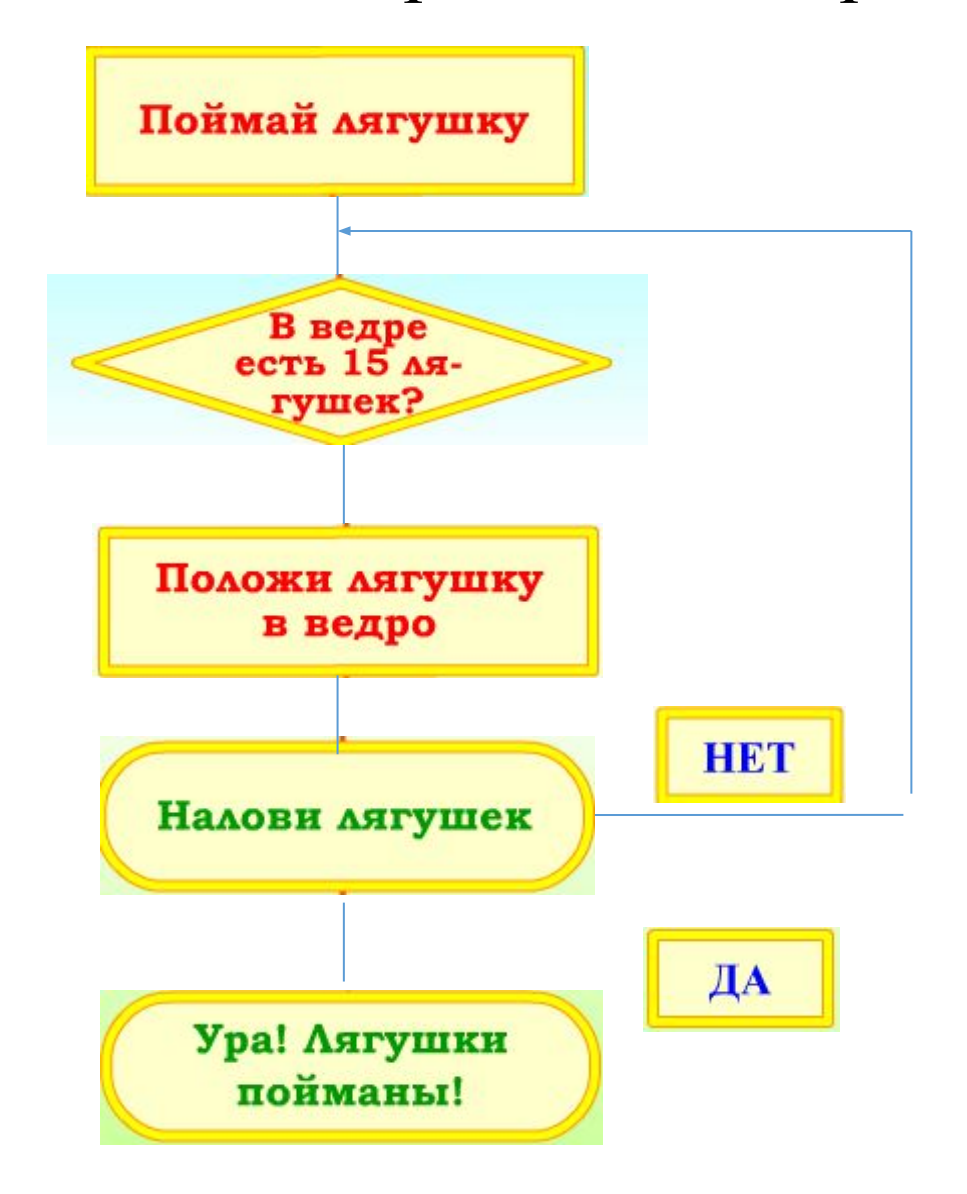

## Правильный ответ

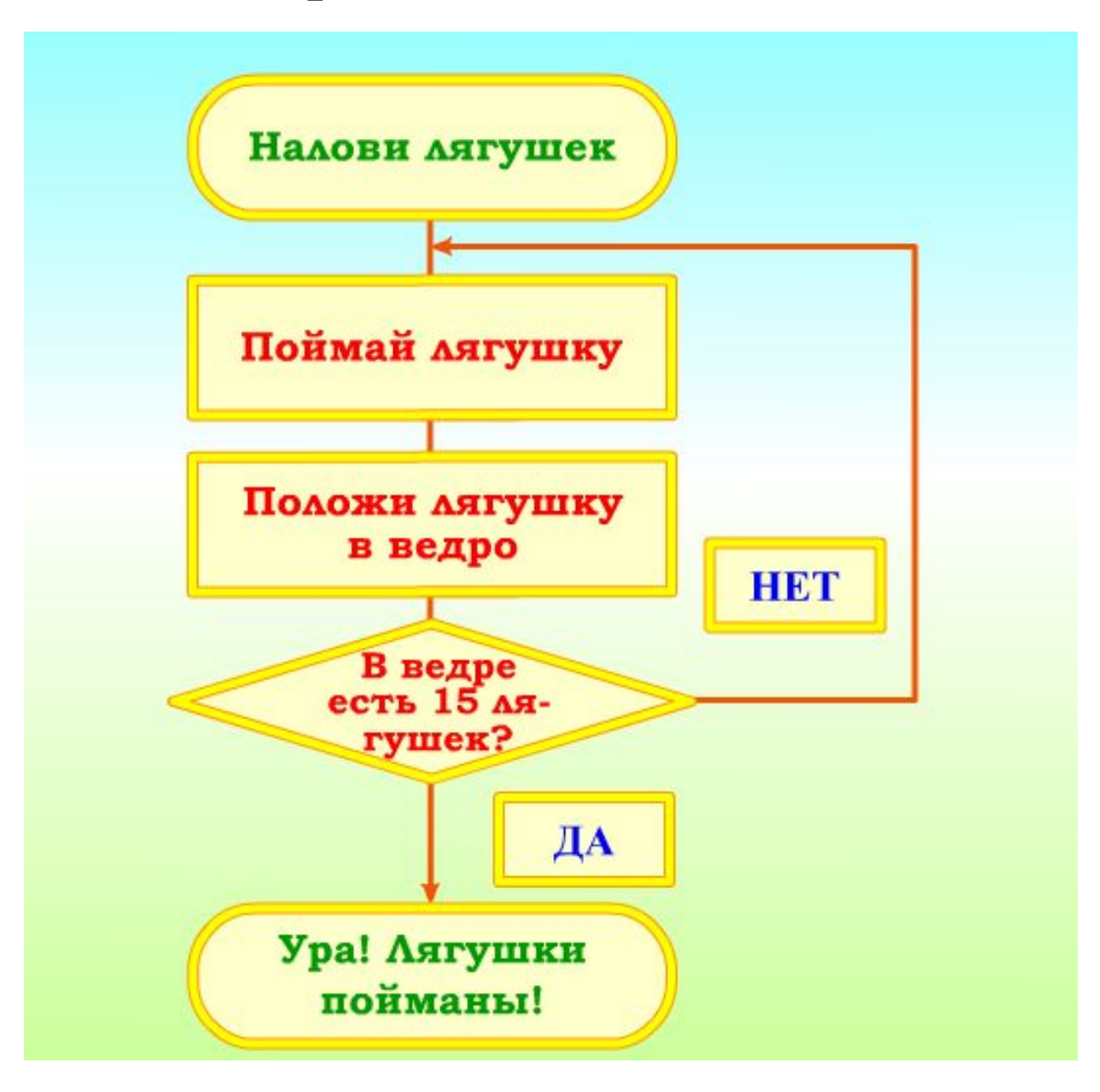

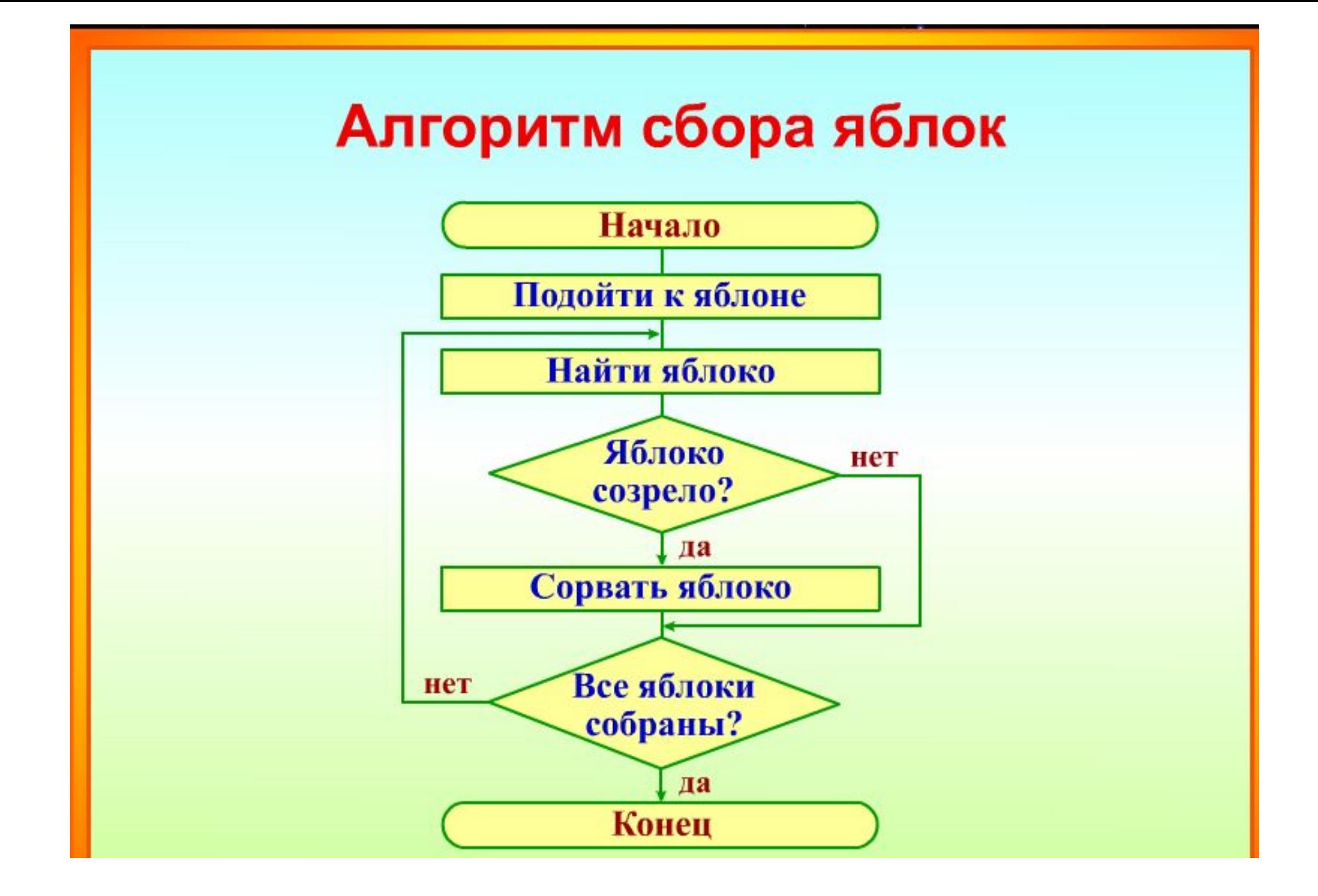

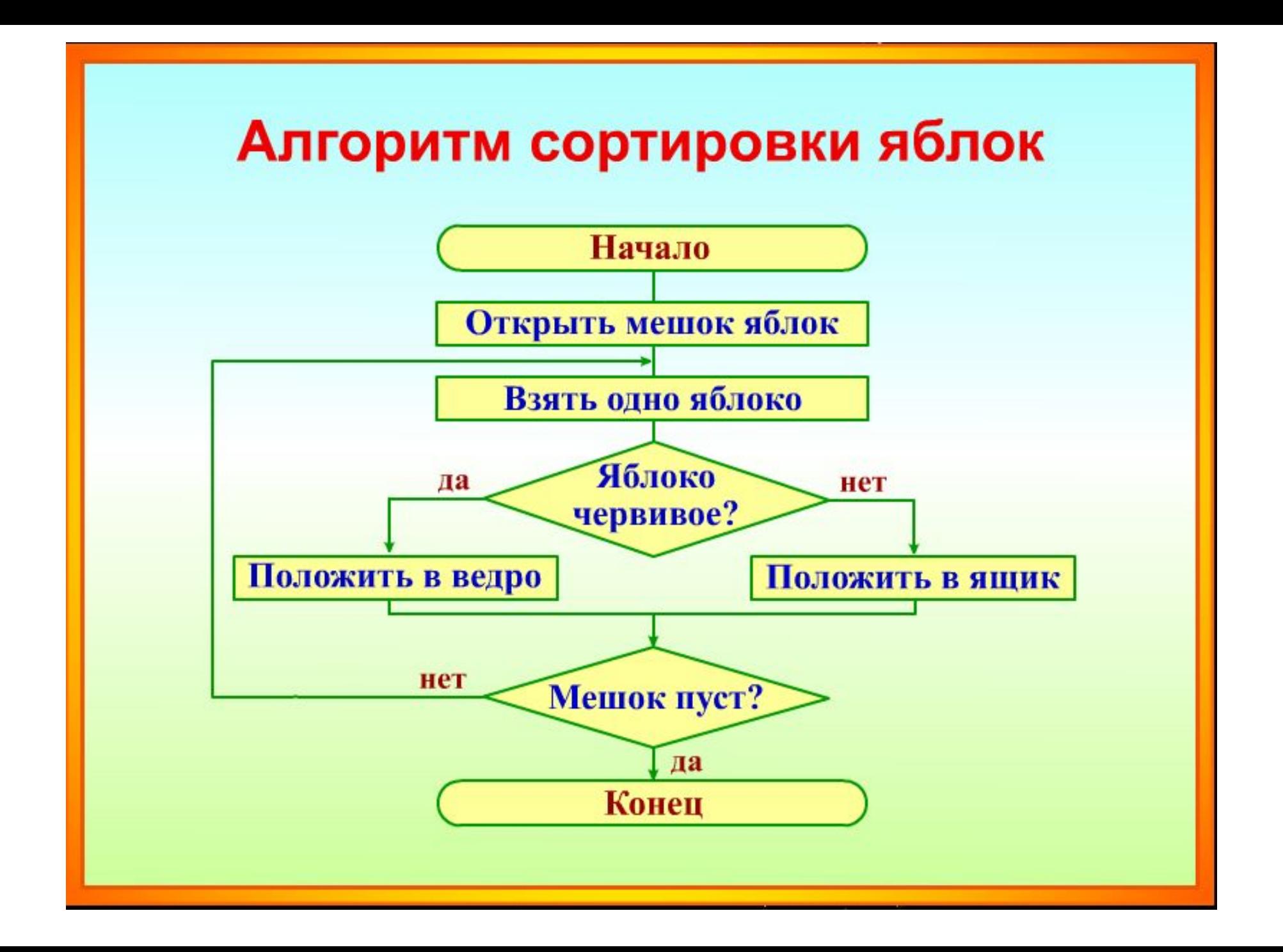